# 2 Una famiglia di funzioni: aspetti analitici

### 2.1 Prime esplorazioni -attività-

Considera la funzione  $\frac{1}{\sqrt{6}}$  $\frac{1}{2\pi}e^{-\frac{x^2}{2}}$ . A partire dal suo grafico qualitativo, traccia su un foglio quello di  $f(x) = \frac{1}{\sqrt{2}}$  $2\pi\sigma$  $e^{-\frac{(x-\mu)^2}{2\sigma^2}}$  dove  $\sigma > 0$ per i seguenti valori dei parametri: **a**)  $\sigma^2 = 1$  e  $\mu = +1$ ; **b**)  $\sigma^2 = 4$  e  $\mu = 0$ ; **c**)  $\sigma^2 = 4$  e  $\mu = -1$ . Controlla poi i tuoi grafici mediante il file Geogebra <GraficiNormale.ggb>

### Suggerimento

Indichiamo con g la funzione definita da  $g(x) = \frac{1}{\sqrt{6}}$  $\frac{1}{2\pi}e^{-\frac{x^2}{2}}$ . Osserva che il grafico delle funzioni richieste si può ottenere mediante opportune trasformazioni del grafico di g.

### Come si utilizza il file GraficiNormale.ggb

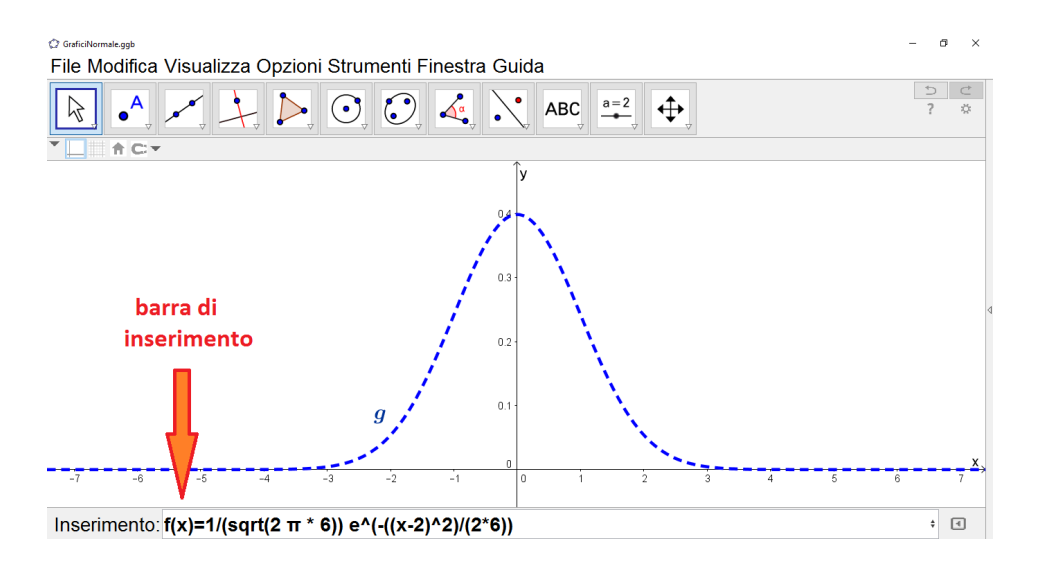

Inserisci l'espressione analitica della funzione nella barra di inserimento. Dando l'enter viene visualizzato il grafico di tale funzione nella finestra Vista Grafici, dove puoi confrontarlo con quello già presente della funzione g.

#### Risoluzione

Partendo dal grafico della funzione g, vediamo come dedurre quello della funzione f.

a) Per  $\sigma^2 = 1$  e  $\mu = 1$  (figura [2\)](#page-1-0), il grafico di f si ottiene da quello di g effettuando una traslazione lungo l'asse x di intensità 1 nel verso positivo (ossia una traslazione di vettore  $(+1,0)$ ). Infatti la funzione f si può esprimere nella forma

 $f(x) = q(x - 1)$ 

<span id="page-1-0"></span>

Figura 2: Grafico della densità normale  $f$  per  $\sigma^2 = 1$  e  $\mu = 1$ .

b) Per  $\sigma^2 = 4$  e  $\mu = 0$  (figura [3\)](#page-1-1), il grafico di f si ottiene dilatando quello di g del fattore $\frac{1}{2}$ lungo l'asse $y$ e del fattore 2 lungo l'asse $x.$  Infatti si ha

<span id="page-1-1"></span>
$$
f(x) = \frac{1}{2}g\left(\frac{x}{2}\right)
$$

Figura 3: Grafico della densità normale  $f$  per  $\sigma^2 = 4$  e  $\mu = 0$ .

- c) Nel caso  $\sigma^2 = 4$  e  $\mu = -1$  (figura [4\)](#page-2-0), c'è la composizione di due trasformazioni: una del tipo esaminato nel punto b) e l'altra del tipo esaminato in a). Precisamente:
	- 1. prima si considera la funzione  $h(x) = \frac{1}{2}g(\frac{x}{2})$  $(\frac{x}{2})$  e dunque una dilatazione del grafico di  $g$  del fattore $\frac{1}{2}$ lungo l'asse $y$ e del fattore 2 lungo l'asse $x;$
	- 2. la funzione f si può allora esprimere come  $f(x) = h(x + 1)$  e dunque una traslazione del grafico di h lungo l'asse x di intensità 1 nel verso negativo (ossia una traslazione di vettore  $(-1, 0)$ ).

<span id="page-2-0"></span>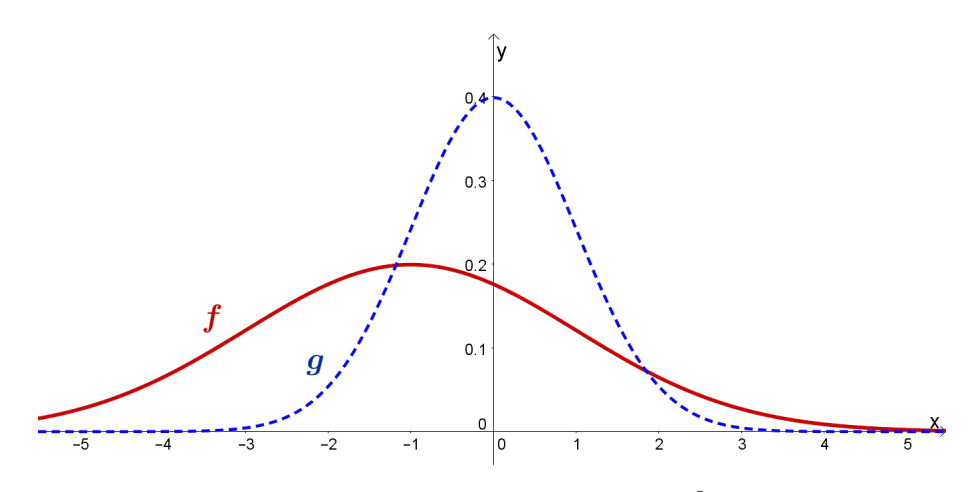

Figura 4: Grafico della densità normale f per  $\sigma^2 = 4$  e  $\mu = -1$ .

## 2.2 Caratteristiche analitiche delle funzioni -attività-

Considera la famiglia di funzioni

$$
f(x) = \frac{1}{\sqrt{2\pi}\sigma}e^{-\frac{(x-\mu)^2}{2\sigma^2}}
$$

al variare dei parametri reali  $\mu$ ,  $\sigma$  dove  $\sigma > 0$ .

a) Il grafico di f ha simmetrie?

- b) Qual è il valore massimo di f e in quale punto si ottiene?
- c) Determina i punti di flesso di f.

### Suggerimento

Eventualmente prova prima a rispondere ai quesiti relativamente a specifiche funzioni della famiglia f (esse si ottengono attribuendo ai parametri  $\mu$ ,  $\sigma$  valori specifici). Congettura le risposte dall'osservazione dei grafici, ma poi fornisci una giustificazione formale. Relativamente alle richieste a), b) non serve utilizzare la derivata.

#### Risoluzione

- a) Il grafico di f è simmetrico rispetto alla retta di equazione  $x = \mu$ . Ne proponiamo due dimostrazioni:
	- 1. La funzione  $h(x) = \frac{1}{\sqrt{2}}$  $\frac{1}{2\pi\sigma}e^{-\frac{x^2}{2\sigma^2}}$  è pari $^{10}$  ossia il suo grafico è simmetrico rispetto l'asse y. Il grafico di  $\tilde{f}$  si ottiene da quello di h mediante la traslazione lungo l'asse  $x$  della quantità  $\mu$  e di conseguenza anche l'asse di simmetria del grafico trasla, diventando la retta  $x = \mu$ .
	- 2. Osserviamo innanzitutto (vedi figura [5\)](#page-4-0) che la condizione di simmetria rispetto alla retta  $x = \mu$ , si traduce nell'uguaglianza  $f(\mu - a) = f(\mu + a) \,\forall a \in \mathbb{R}$ . E in effetti vale

<span id="page-4-0"></span>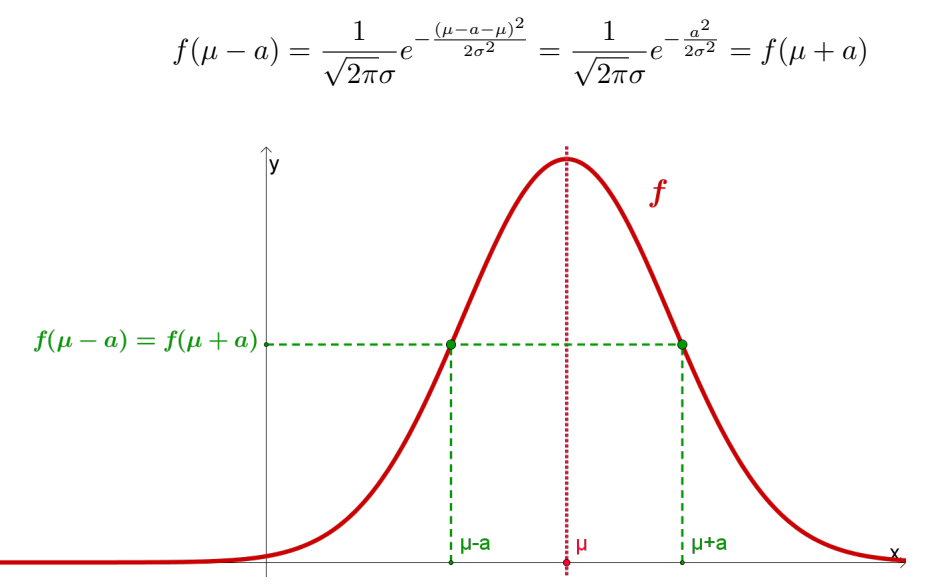

Figura 5: Simmetria della funzione f, dove si è scelto  $a > 0$ .

b) Cerchiamo innanzitutto per quale o quali valori di  $x$  la funzione  $f$  assume valore massimo. Partiamo anche in questo caso dalla funzione  $h(x) = \frac{1}{\sqrt{2}}$  $\frac{1}{2\pi\sigma}e^{-\frac{x^2}{2\sigma^2}}$  e osserviamo che essa assume massimo in  $x = 0$ . Per dimostrarlo basta notare che la funzione  $e^{-t}$ è decrescente e dunque lo è anche h per  $x \geq 0$ . Da qui segue che il massimo di h su  $[0; +\infty)$  si ha in  $x = 0$  e  $h$  è pari, quindi questo è anche il massimo su ℝ.

Ora il grafico di  $f$  si ottiene da quello di  $h$  effettuando una traslazione lungo l'asse x della quantità  $\mu$ , per cui anche il punto di massimo trasla proprio in<sup>11</sup>  $x = \mu$ . La funzione f ha quindi valore massimo uguale a

$$
f(\mu) = \frac{1}{\sqrt{2\pi}\sigma}
$$

c) Per determinare i punti di flesso di f, andiamo a studiare il segno della derivata seconda. Calcoliamo quindi la derivata prima:

$$
f'(x) = \frac{1}{\sqrt{2\pi}\sigma} e^{-\frac{(x-\mu)^2}{2\sigma^2}} \left( -\frac{2(x-\mu)}{2\sigma^2} \right) = -\frac{1}{\sqrt{2\pi}\sigma^3} (x-\mu) e^{-\frac{(x-\mu)^2}{2\sigma^2}}
$$

<sup>&</sup>lt;sup>10</sup>Ricordiamo che una funzione  $h(x)$  definita sull'insieme R è pari se  $h(x) = h(-x) \,\forall x \in \mathbb{R}$ .

<sup>11</sup>A questo risultato si poteva comunque arrivare anche analizzando la crescenza/decrescenza della

e poi la derivata seconda:

$$
f''(x) = -\frac{1}{\sqrt{2\pi}\sigma^3} \left[ e^{-\frac{(x-\mu)^2}{2\sigma^2}} + (x-\mu)e^{-\frac{(x-\mu)^2}{2\sigma^2}} \left( -\frac{x-\mu}{\sigma^2} \right) \right]
$$
  
=  $\frac{1}{\sqrt{2\pi}\sigma^5} e^{-\frac{(x-\mu)^2}{2\sigma^2}} ((x-\mu)^2 - \sigma^2)$ 

Il segno di  $f''(x)$  dipende solo dal fattore  $(x-\mu)^2-\sigma^2$ , dato che la funzione esponenziale assume sempre valori positivi e  $\sigma$  è positivo per ipotesi. Per studiare il segno della funzione  $(x - \mu)^2 - \sigma^2$ , troviamo prima i suoi zeri<sup>12</sup>, che sono  $x = \mu - \sigma$  e  $x = \mu + \sigma$ . Essa è una funzione polinomiale di secondo grado e il coefficiente del termine  $x^2$  è positivo, perciò possiamo schematizzare il suo segno con lo schema seguente:

$$
\begin{array}{cccc} f'' & +++ & --- & ++ \\ f & \cap & \cup & \cap \end{array}
$$

La funzione  $f$  ha quindi flessi nei punti

$$
x = \mu - \sigma \lor x = \mu + \sigma
$$

Osserviamo che tali punti sono simmetrici rispetto al punto  $x = \mu$ , in accordo con il fatto che il grafico di f è simmetrico rispetto alla retta  $x = \mu$  (un grafico riassuntivo è la figura del paragrafo [2.3\)](#page-6-0).

funzione tramite lo studio del segno della derivata prima.

 $1^2(x - \mu)^2 - \sigma^2 = 0 \Longleftrightarrow (x - \mu)^2 = \sigma^2 \Longleftrightarrow x - \mu = +\sigma \vee x - \mu = -\sigma.$ 

### <span id="page-6-0"></span>2.3 Significato geometrico dei parametri -attività-

Considera la famiglia di funzioni

$$
f(x) = \frac{1}{\sqrt{2\pi}\sigma}e^{-\frac{(x-\mu)^2}{2\sigma^2}}
$$

al variare dei parametri reali  $\mu$ ,  $\sigma$  dove  $\sigma > 0$ .

a) Qual è il significato geometrico di  $\mu$ ?

**b**) Qual è il significato geometrico di  $\sigma^2$ ?

Ossia spiega come varia il grafico della funzione  $f$  al variare dei due parametri  $\mu$  e σ.

#### Suggerimento

Fissa un valore per un parametro e descrivi come variano i grafici al variare dell'altro parametro. Effettua delle congetture mediante il file Geogebra <ParametriNormale.ggb> e poi giustificale formalmente.

#### Come si utilizza il file ParametriNormale.ggb

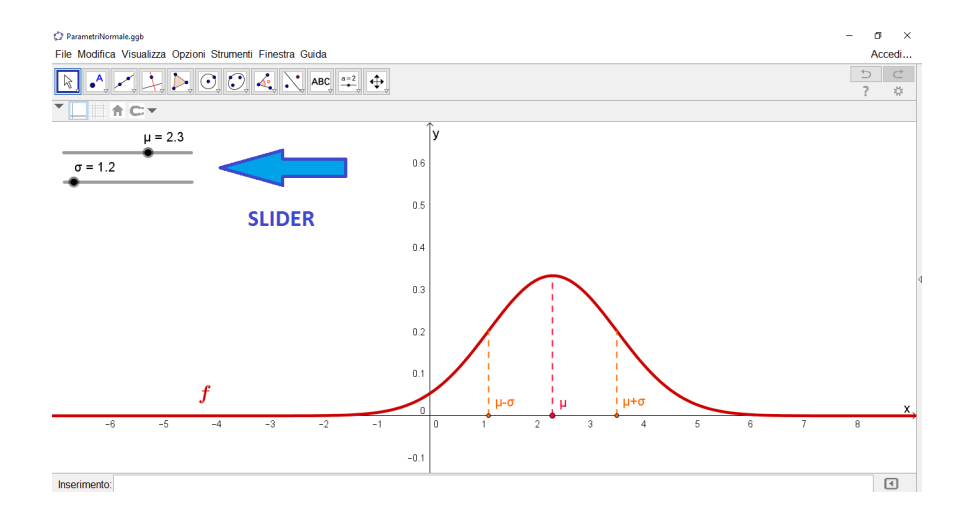

Il file dispone di due slider, ciascuno relativo ad un parametro della famiglia. Muovendo ciascun cursore variano i valori che si attribuiscono al corrispondente parametro; e dunque variano anche i grafici delle funzioni individuate da tali valori del parametro.

#### Risoluzione

a) Fissiamo per  $\sigma^2$  il valore<sup>13</sup> 1. Al variare di  $\mu$  il grafico di f trasla lungo l'asse x (come suggerisce la figura [6\)](#page-7-0). Partiamo, infatti, dal grafico di

$$
g(x) = \frac{1}{\sqrt{2\pi}} e^{-\frac{x^2}{2}},
$$

<sup>&</sup>lt;sup>13</sup>Per qualsiasi altro valore di  $\sigma^2$  si giunge alle stesse conclusioni.

Allora

$$
f(x) = g(x - \mu)
$$

quindi il grafico di  $f$  si ottiene da quello di  $g$  mediante una traslazione lungo l'asse x di intensità  $|\mu|$  nel verso positivo se  $\mu > 0$ , nel verso negativo se  $\mu < 0$ .

<span id="page-7-0"></span>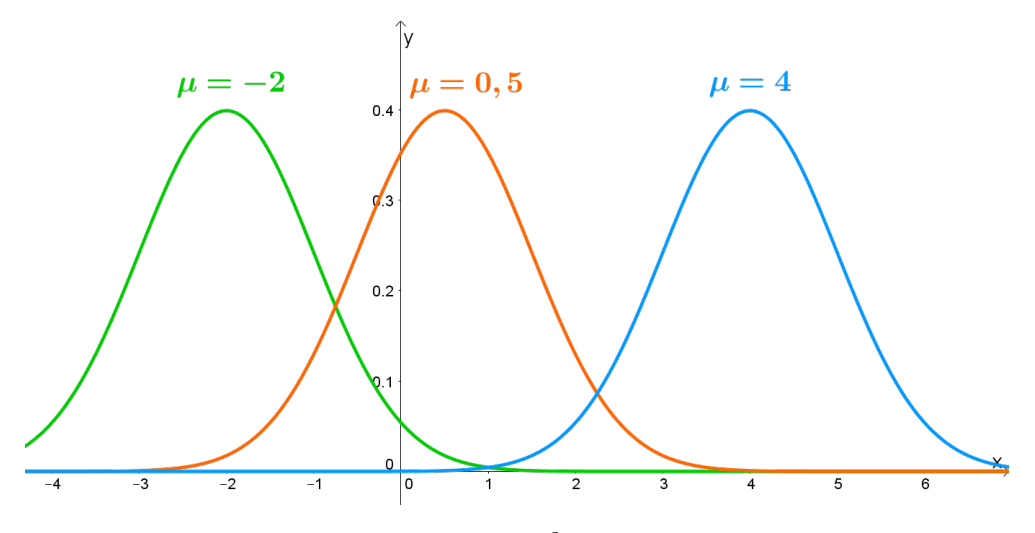

Figura 6: Grafici di f per  $\sigma^2 = 1$  e più valori di  $\mu$ .

b) Fissiamo per  $\mu$  il valore<sup>14</sup> 0. Al variare di  $\sigma^2$  il grafico di f si *dilata* (come suggerito in figura [7\)](#page-8-0). Più precisamente, al crescere di  $\sigma^2$ , cresce l'apertura del grafico e diminuisce il massimo della funzione. Se partiamo, infatti, dal grafico di

$$
g(x) = \frac{1}{\sqrt{2\pi}} e^{-\frac{x^2}{2}},
$$

allora

$$
f(x) = \frac{1}{\sigma} g\left(\frac{x}{\sigma}\right)
$$

Sull'asse delle x abbiamo una dilatazione di rapporto  $\sigma$ , perciò al crescere di  $\sigma^2$  la curva si allarga orizzontalmente. Sulle ordinate abbiamo invece una dilatazione del fattore  $\frac{1}{\sigma}$  per cui al crescere di  $\sigma^2$  il grafico di  $f$  si contrae verticalmente.

<sup>&</sup>lt;sup>14</sup>Per qualsiasi altro valore di  $\mu$  si giunge alle stesse conclusioni.

<span id="page-8-0"></span>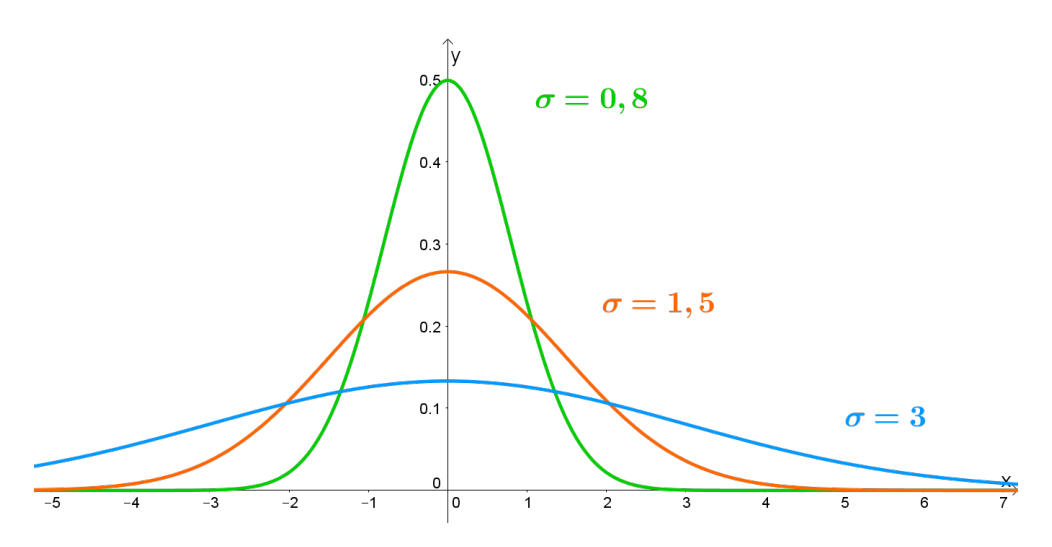

Figura 7: Grafici di f per  $\mu = 0$  e più valori di  $\sigma^2$ .

### 2.4 Conclusioni

Consideriamo la famiglia di funzioni

$$
f(x) = \frac{1}{\sqrt{2\pi}\sigma} e^{-\frac{(x-\mu)^2}{2\sigma^2}} \quad \text{dove } \sigma > 0
$$

al variare dei parametri reali  $\mu$  e  $\sigma$ .

### Caratteristiche delle funzioni:

- il grafico di  $f$  è *simmetrico* rispetto alla retta di equazione  $x = \mu$
- la funzione f assume valore massimo per  $x = \mu$ ; esso è  $f(\mu) = \frac{1}{\sqrt{2}}$  $2\pi\sigma$
- la funzione f ha flessi nei punti  $x = \mu \sigma$  e  $x = \mu + \sigma$

## Interpretazione geometrica dei parametri:

- $\bullet\,$ al variare di $\mu$ il grafico di  $f\,$  trasla lungo l'asse $x$
- al variare di  $\sigma^2$  il grafico di f si *dilata*. Più precisamente, al crescere di  $\sigma^2$ , cresce l'apertura del grafico e diminuisce il massimo della funzione